Your **Spanish** class is going to use Duolingo at school. These are the instructions to join **I.S. 5th grade**!

If you are on a computer, go here:

http://duolingo.com/o/vbekyf

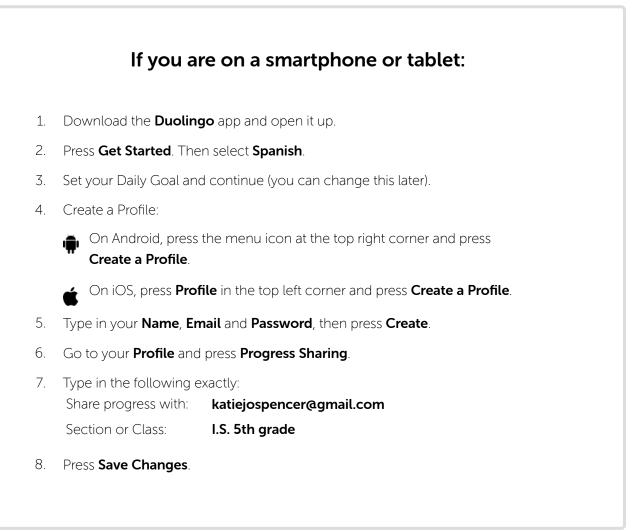